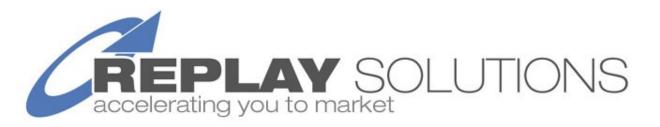

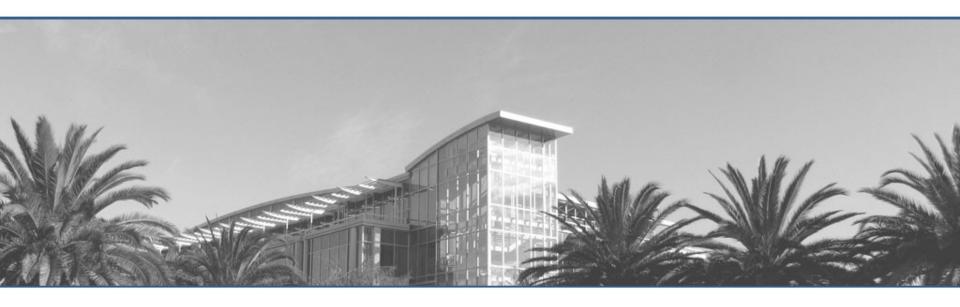

#### Stop Wasting Time on Bugs! New Eclipse Record/Replay Plug-in Jeff Daudel, CTO, Replay Solutions

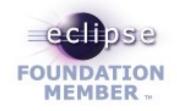

#### Issues take time to reproduce and fix...

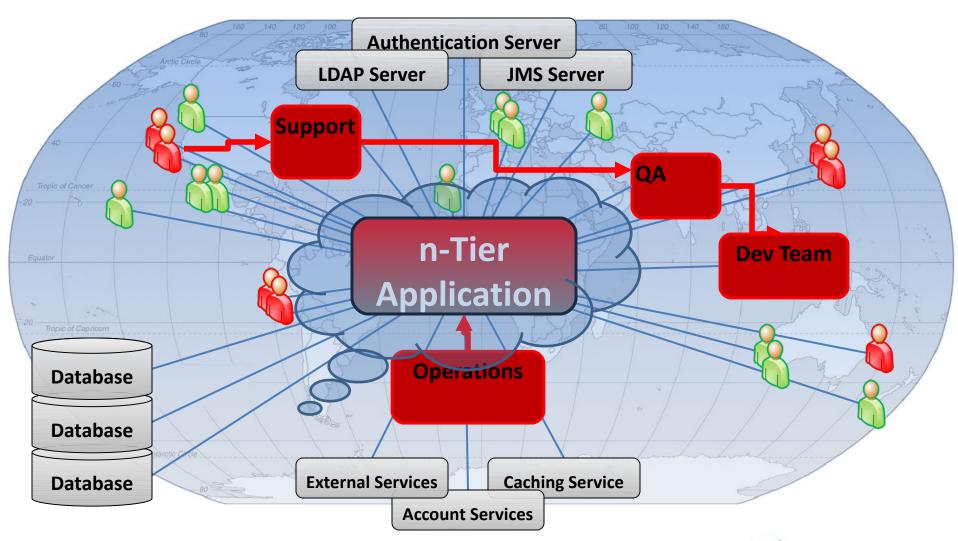

## ReplayDIRECTOR Records Everything

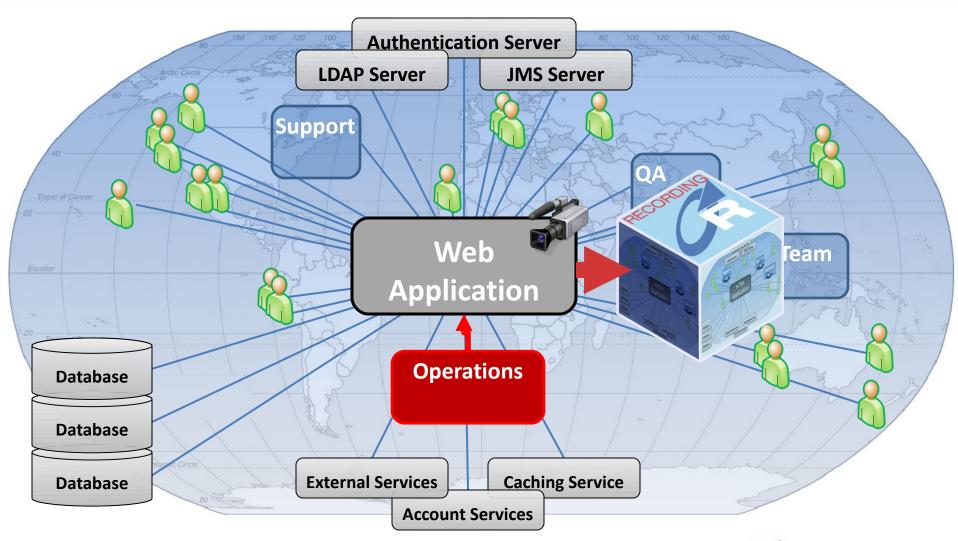

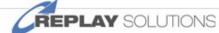

### Allows you to Replay on a Single Workstation

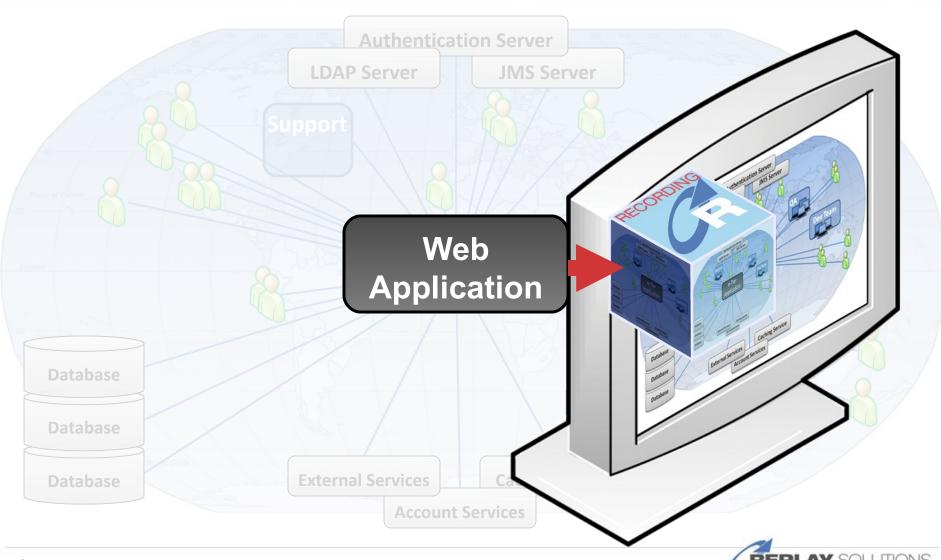

# ReplayDIRECTOR Architecture

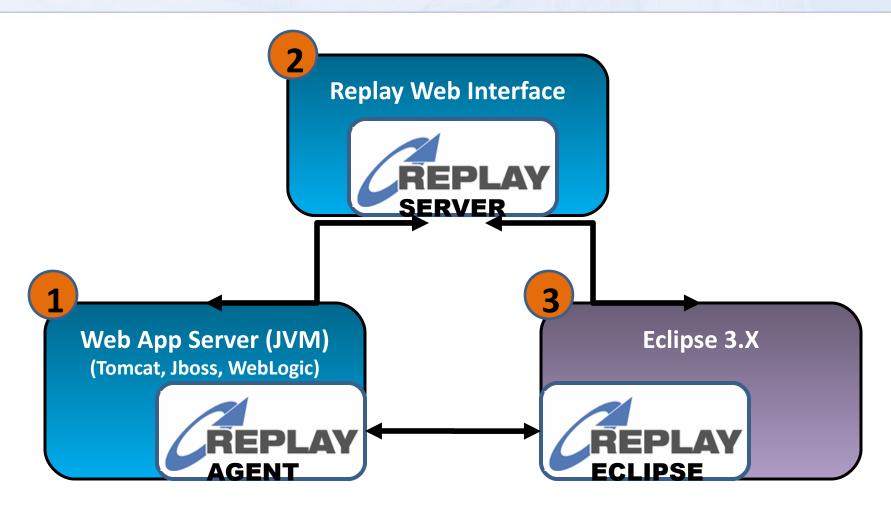

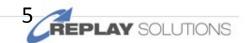

#### Resolve Issues in Half The Time

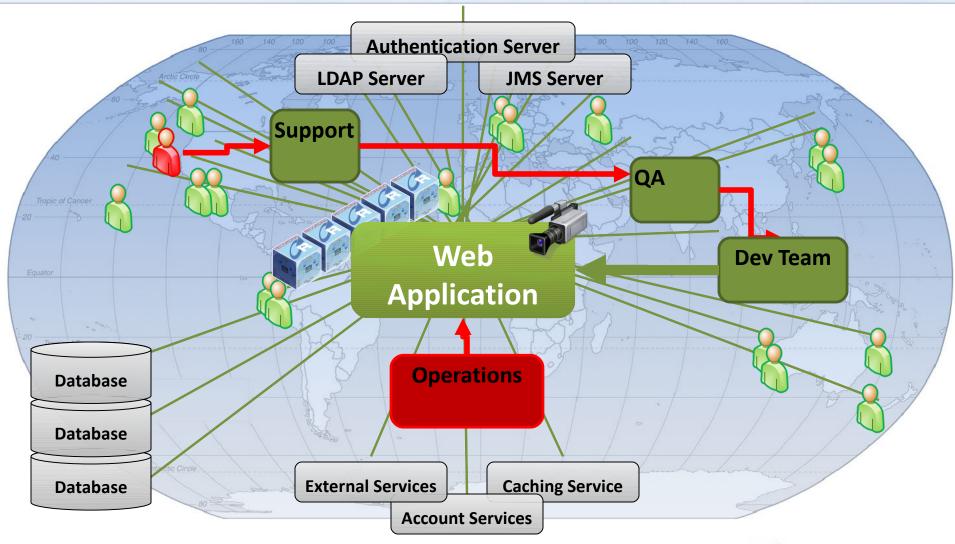

#### Logging levels often too limited.

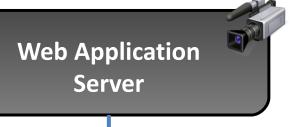

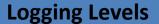

**FATAL** 

**ERROR** 

FATAL: [06/Apr/2010 02:31:28] IP address 77.123.79.148 found in

**DNS** blacklist

**FATAL**: [06/Apr/2010 02:31:34] IP address 95.180.18.77 found in

**DNS blacklist SORBS** 

ERROR: [06/Apr/2010 02:31:35] IP address 87.116.205.175 found

in DNS blacklist SORBS DNSBL, mail from ...

Critical Data Not Captured!

**WARN** 

**INFO** 

**DEBUG** 

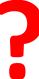

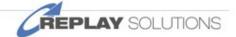

#### Go Back in Time... Retrieve Critical Data

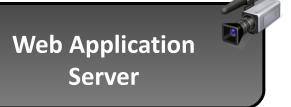

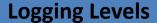

**FATAL** 

**ERROR** 

FATAL: [06/Apr/2010 02:31:28] IP address 77.123.79.148 found in

**DNS** blacklist

**FATAL**: [06/Apr/2010 02:31:34] IP address 95.180.18.77 found in

**DNS blacklist SORBS** 

ERROR: [06/Apr/2010 02:31:35] IP address 87.116.205.175 found

in DNS blacklist SORBS DNSBL, mail from ...

WARN

**INFO** 

**DEBUG** 

**WARNING**: [06/Apr/2010 02:31:28] IP address 77.123.79.148

found in DNS

**WARNING**: [06/Apr/2010 02:31:34] IP address 95.180.18.77

found in DNS

**INFO**: [06/Apr/2010 02:31:35] IP address 87.116.205.175 found in

**DNS** blacklist

**DEBUG**: SORBS DNSBL, mail from [06/Apr/2010 02:32:57] IP address **DEBUG**: SORBS DNSBL, mail from

[06/Apr/2010 02:32:57] IP address 74.77.70.88

View detailed Log Messages after the Event during Replay

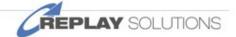

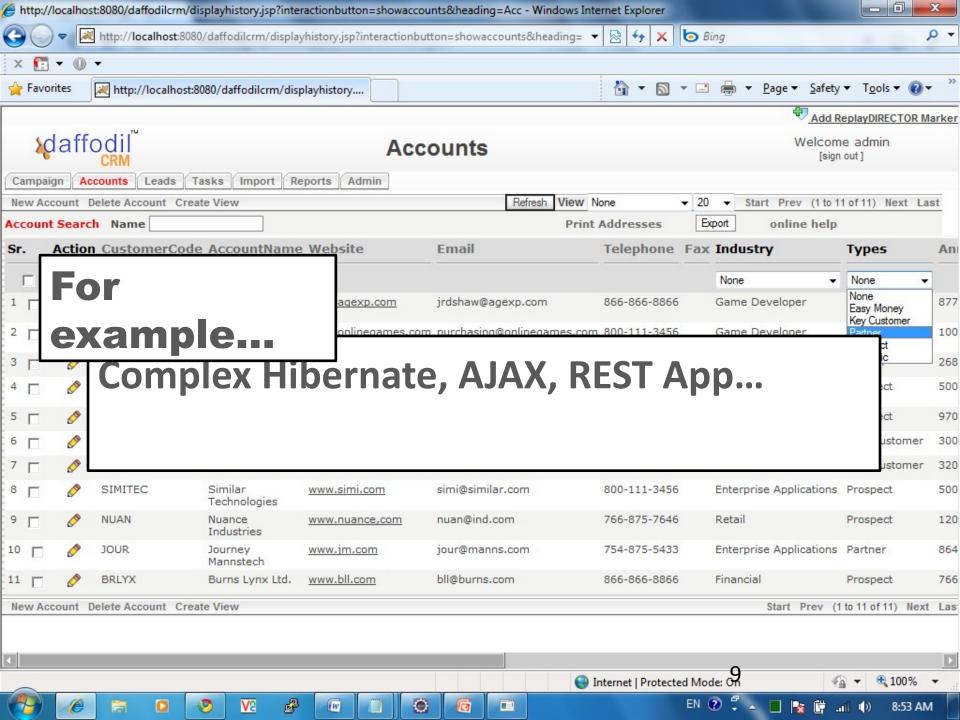

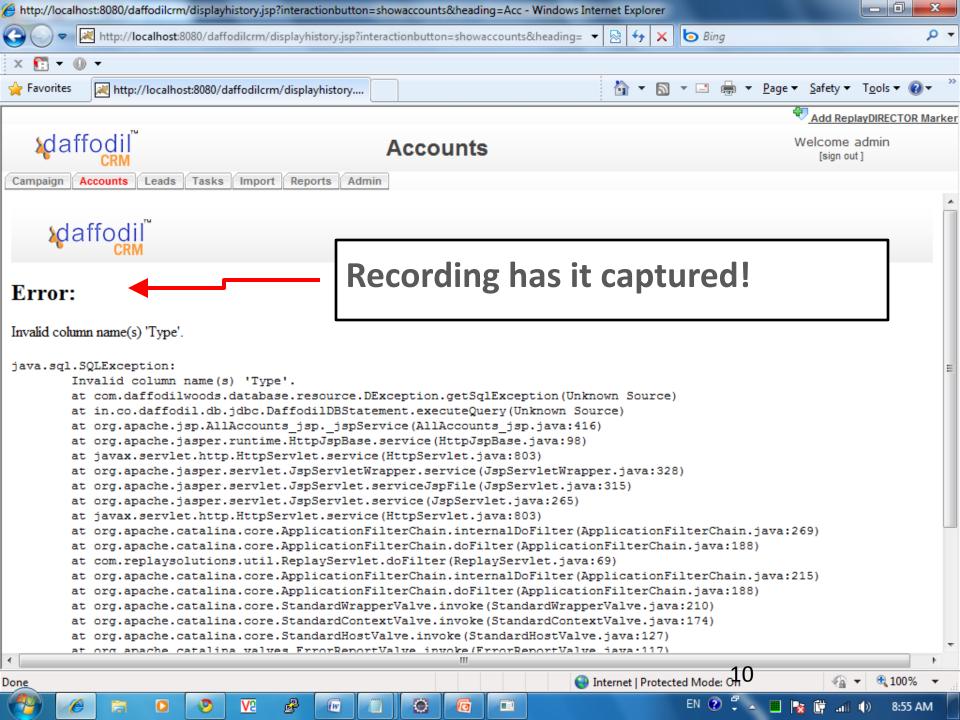

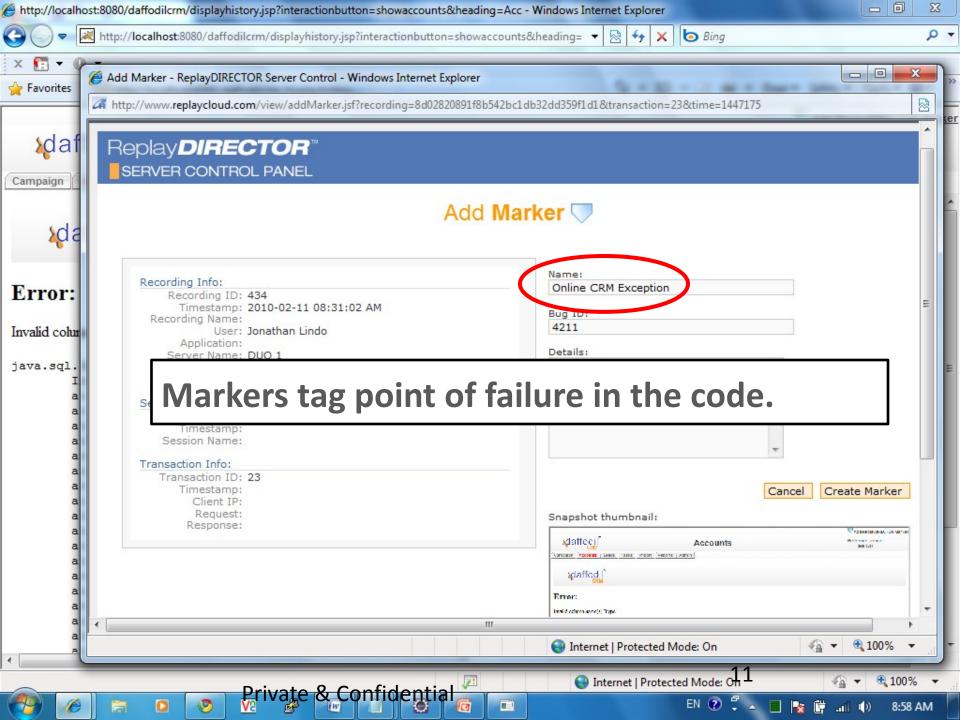

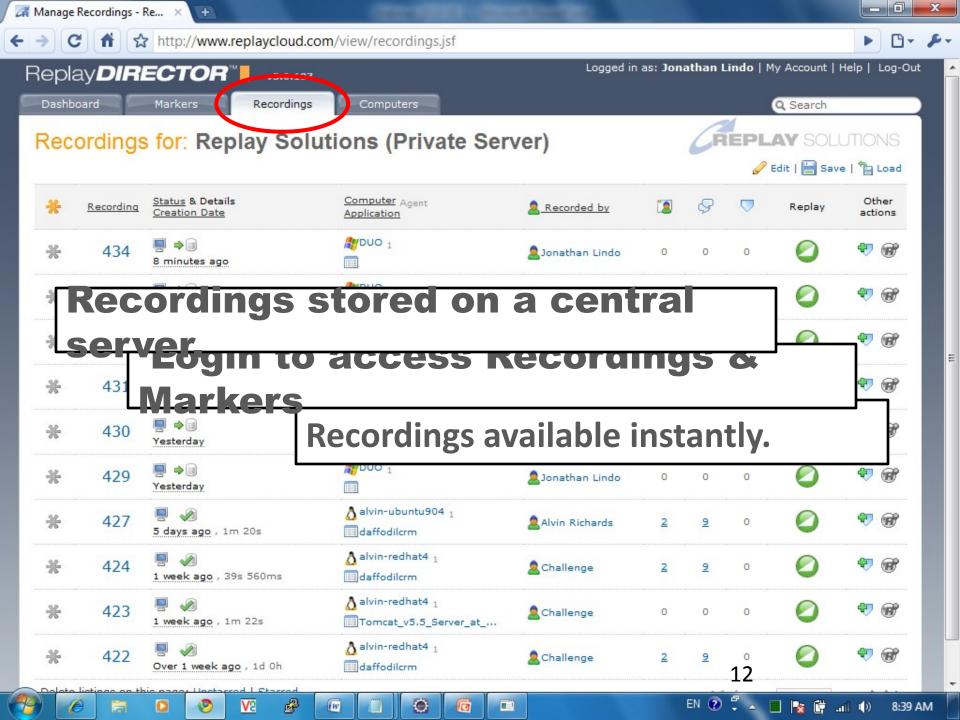

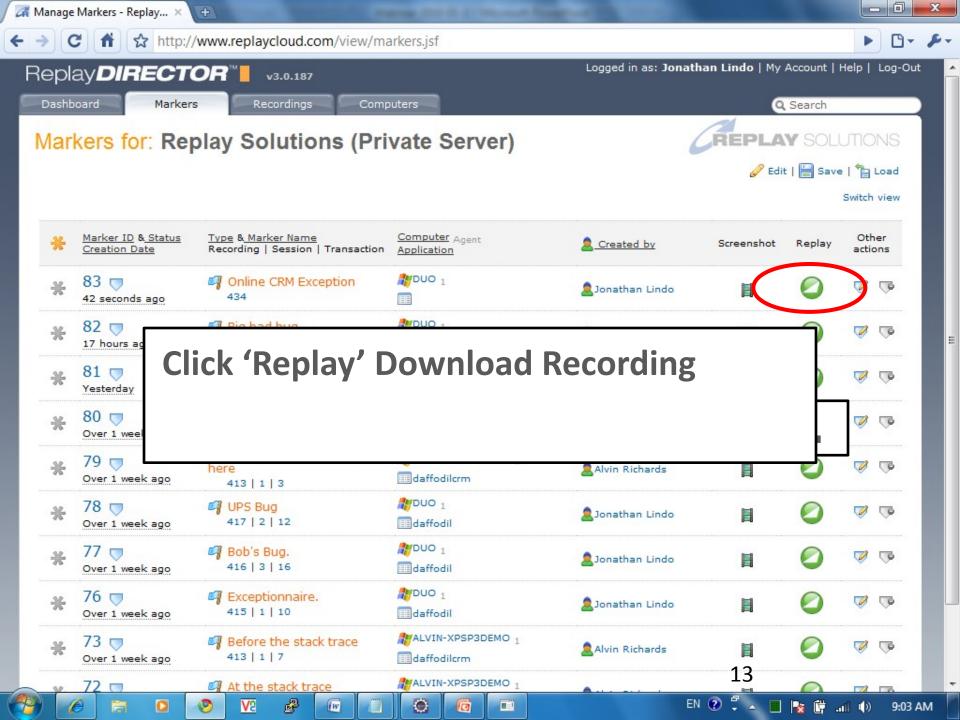

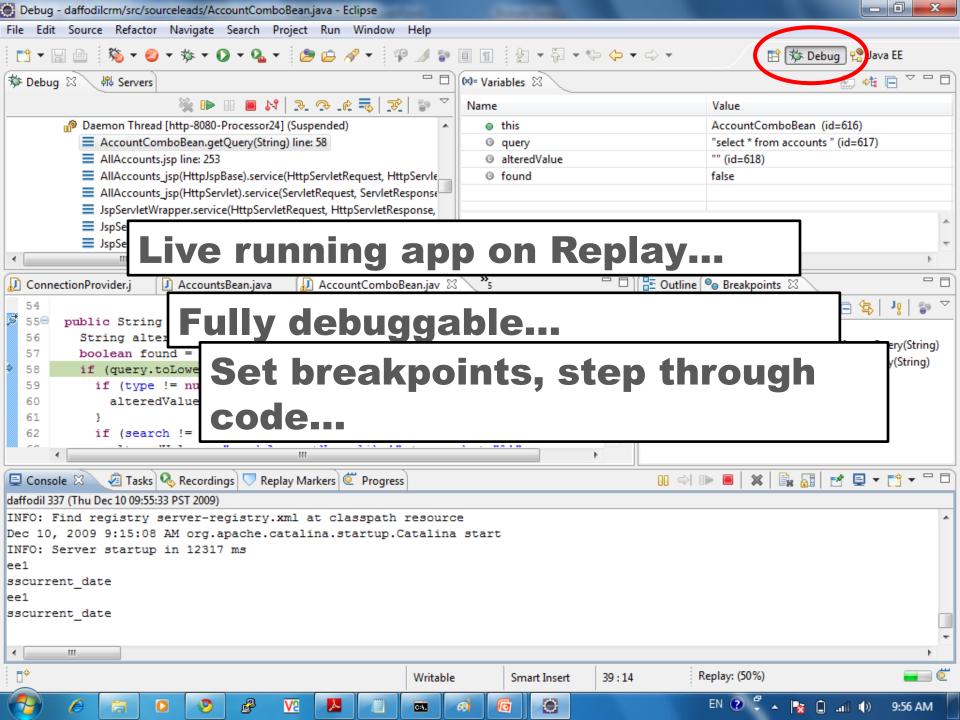

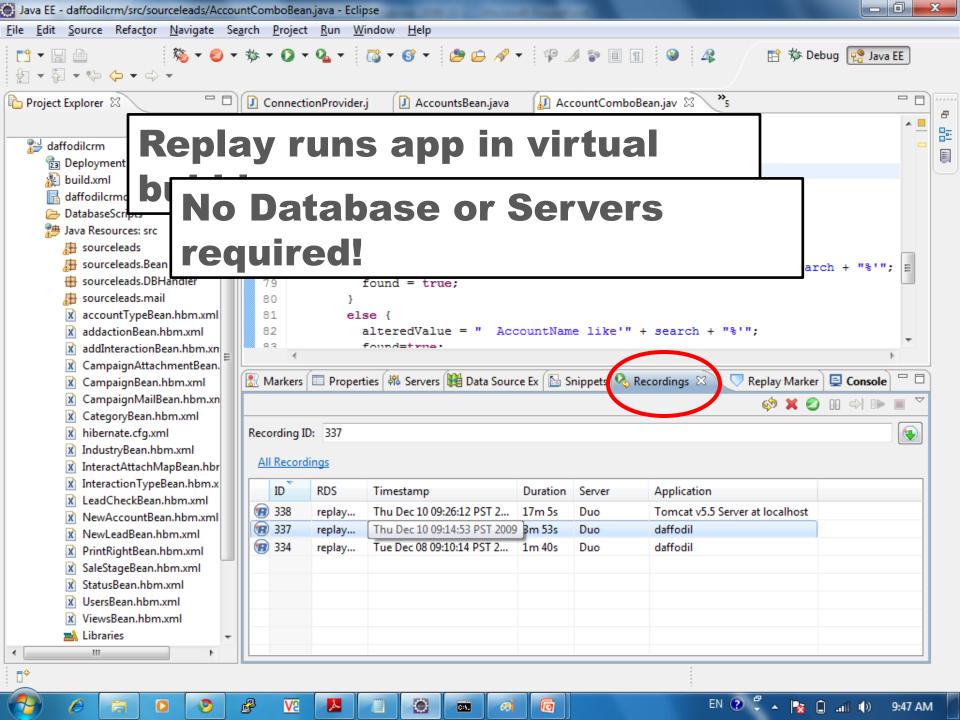

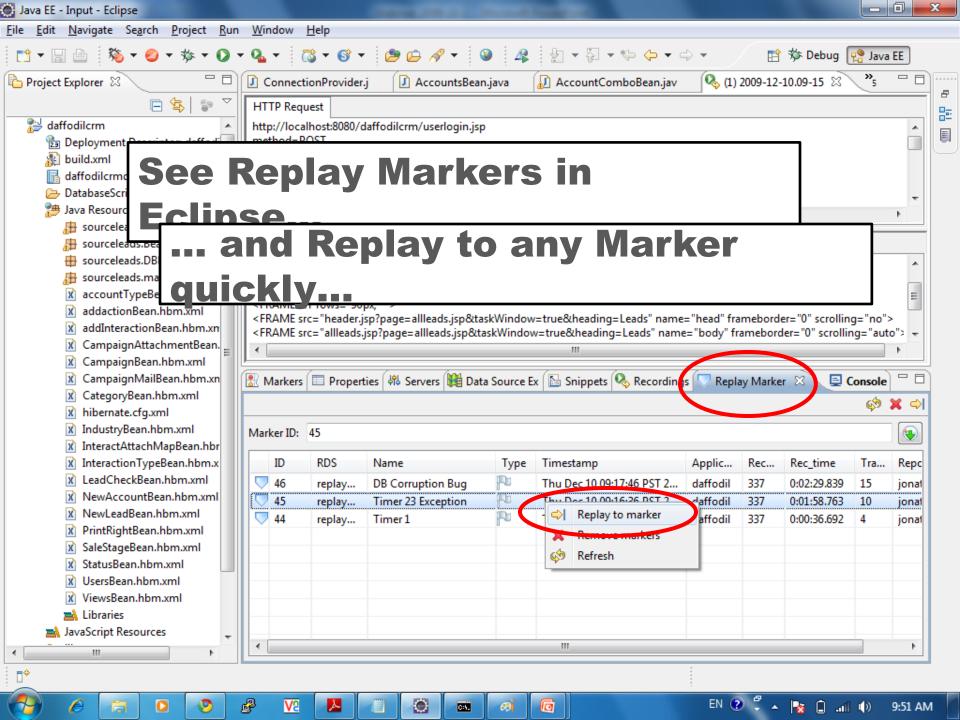

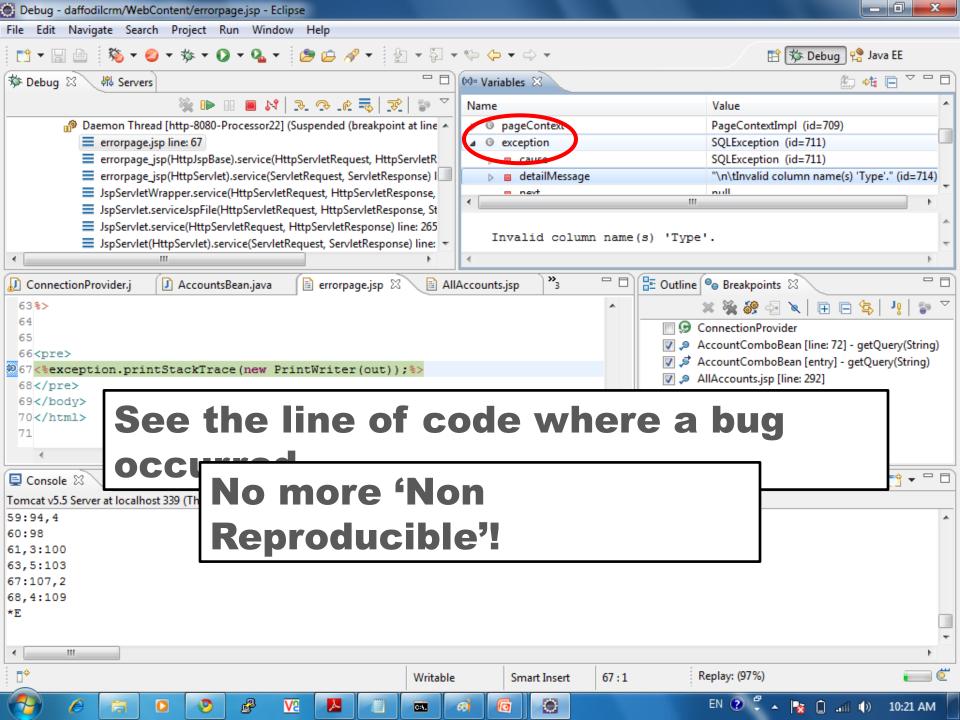

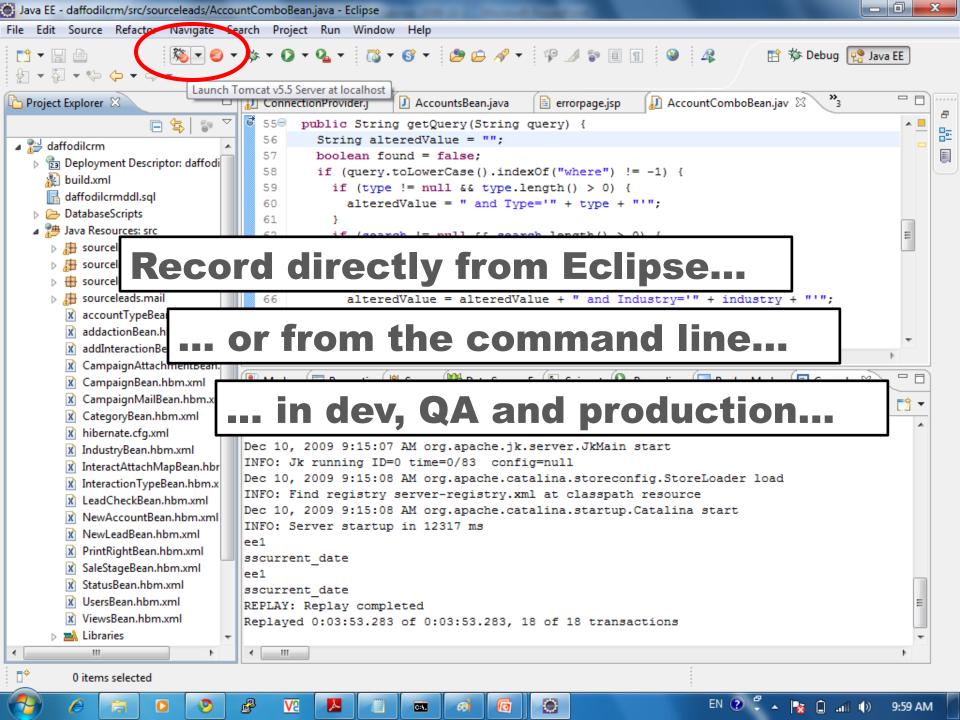

# Many companies resolving issues 50% faster...

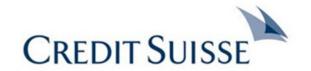

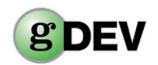

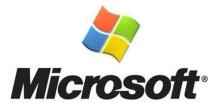

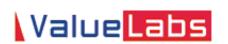

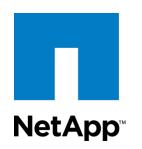

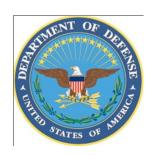

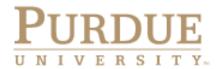

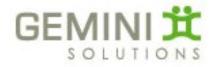

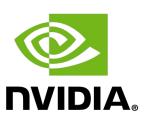

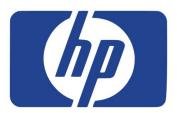

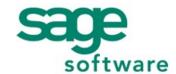

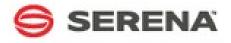

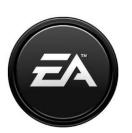

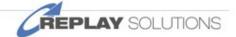

#### **Download Now!**

# Download Record/Replay Feature now: http://replaysolutions.com/download

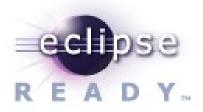

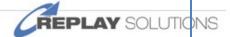